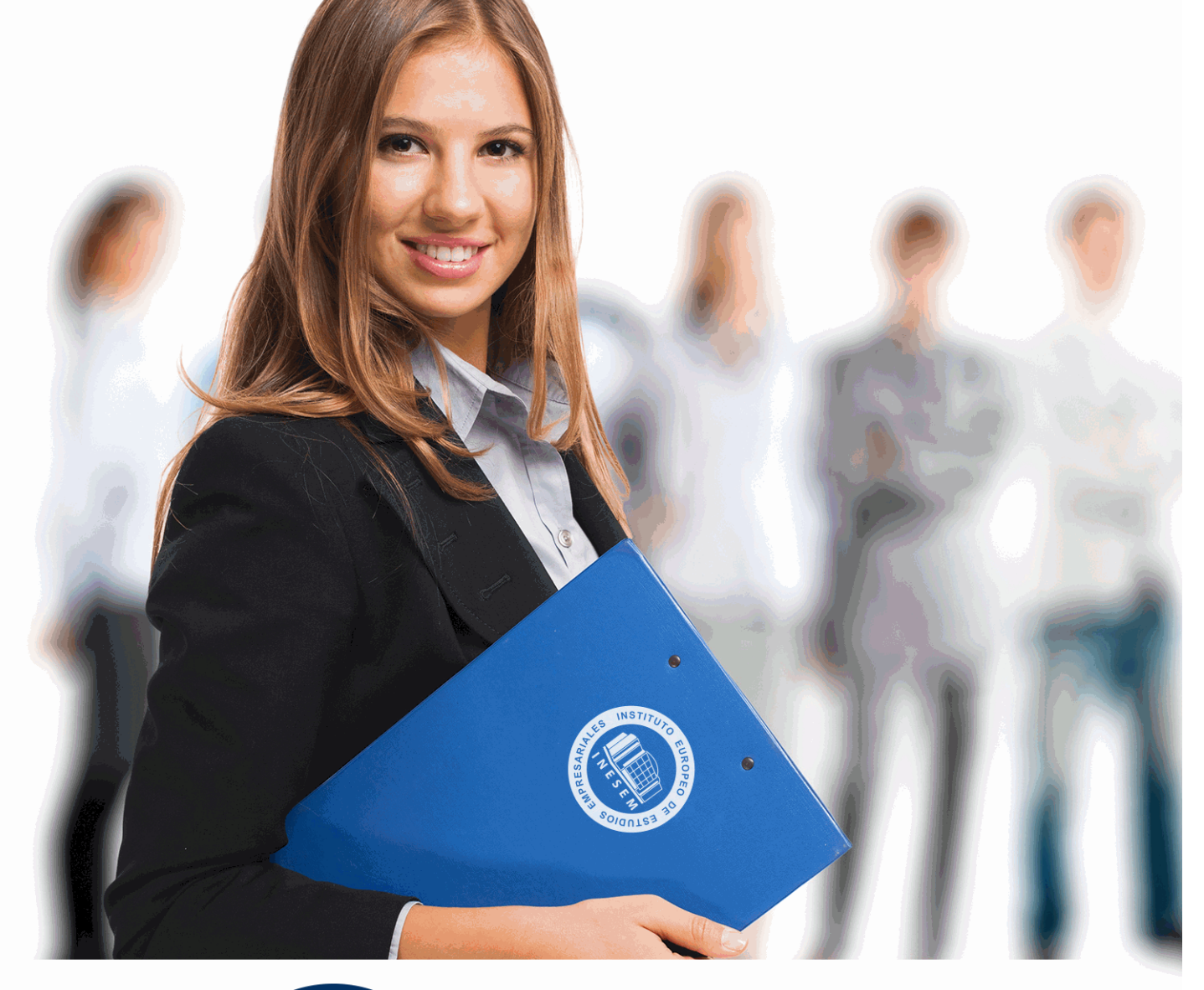

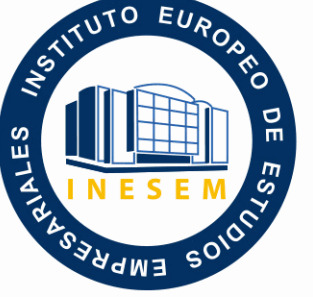

INESEM **BUSINESS SCHOOL** 

# *Curso de Internet en la Educación*

+ Información Gratis

**titulación de formación continua bonificada expedida por el instituto europeo de estudios empresariales**

# *Curso de Internet en la Educación*

*duración total:* 200 horas *horas teleformación:* 100 horas

*precio:*  $0 \in$ \*

*modalidad:* Online

\* hasta 100 % bonificable para trabajadores.

# *descripción*

El uso de internet en la educación hace unos años era inconcebible, no solo por la carencia de medios, sino porque suponía una distracción para el alumnado. Pero con la implantación de las TIC, se promueve el uso de las nuevas tecnologías y del uso de internet con fines educativos. Con el uso de internet, los alumnos pueden consultar los datos que necesiten y obtenerlos con un par de clics navegando por las distintas webs. Por eso, con el presente Curso de Internet en la Enseñanza aprenderá a aplicar internet al ámbito estudiantil.

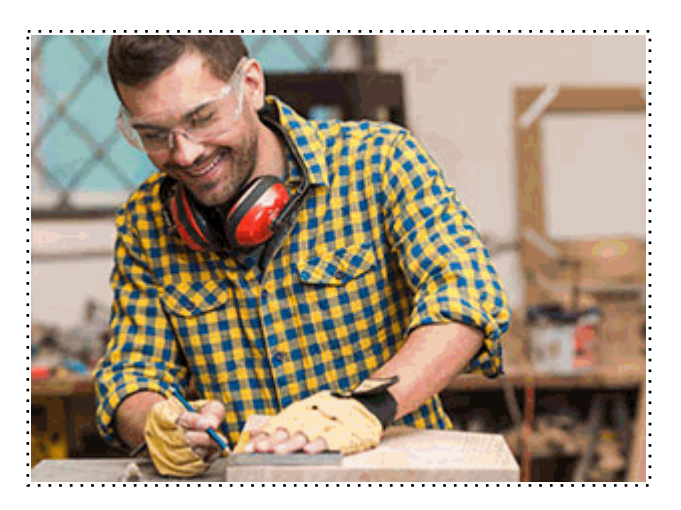

Todos aquellos trabajadores y profesionales en activo que deseen adquirir o perfeccionar sus conocimientos técnicos en este área.

# *objetivos*

- Conocer como deben de ser los contenidos de una web educativa.
- Conocer lo que es internet en el ámbito educativo.
- Conocer el lenguaje HTML.

# *para qué te prepara*

El presente Curso de Internet en la Educación le proporcionará los conocimientos necesarios para poder impartir docencia haciendo uso de internet.

# *salidas laborales*

Profesor / Profesor de refuerzo / Profesor de informática / Jefe de departamento

Una vez finalizado el curso, el alumno recibirá por parte de INESEM vía correo postal, la Titulación Oficial que acredita el haber superado con éxito todas las pruebas de conocimientos propuestas en el mismo.

Esta titulación incluirá el nombre del curso/máster, la duración del mismo, el nombre y DNI del alumno, el nivel de aprovechamiento que acredita que el alumno superó las pruebas propuestas, las firmas del profesor y Director del centro, y los sellos de la instituciones que avalan la formación recibida (Instituto Europeo de Estudios Empresariales).

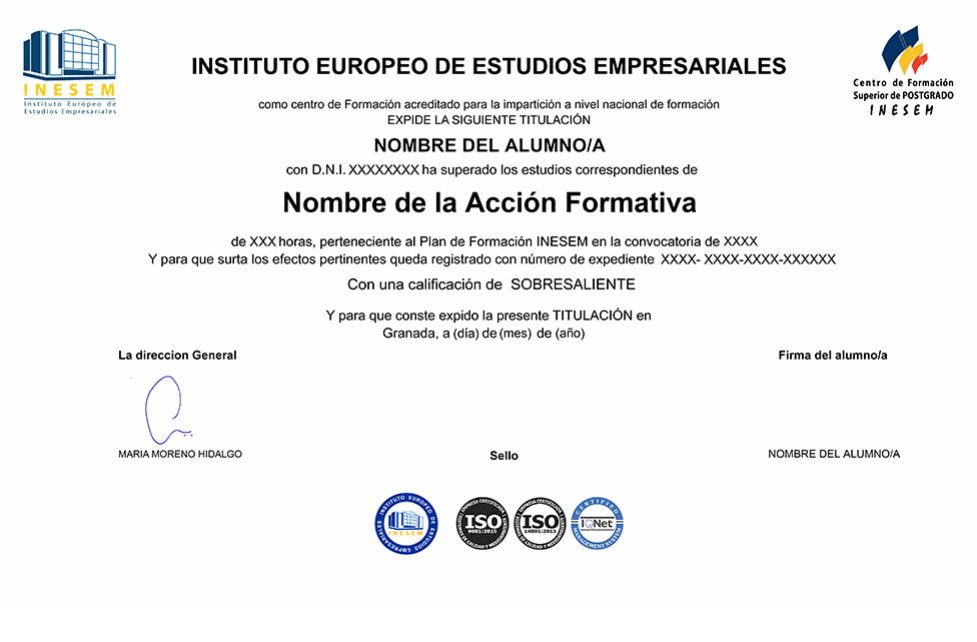

*forma de bonificación*

- Mediante descuento directo en el TC1, a cargo de los seguros sociales que la empresa paga cada mes a la Seguridad Social.

#### *metodología*

El alumno comienza su andadura en INESEM a través del Campus Virtual. Con nuestra metodología de aprendizaje online, el alumno debe avanzar a lo largo de las unidades didácticas del itinerario formativo, así como realizar las actividades y autoevaluaciones correspondientes. Al final del itinerario, el alumno se encontrará con el examen final, debiendo contestar correctamente un mínimo del 75% de las cuestiones planteadas para poder obtener el título.

Nuestro equipo docente y un tutor especializado harán un seguimiento exhaustivo, evaluando todos los progresos del alumno así como estableciendo una línea abierta para la resolución de consultas.

El alumno dispone de un espacio donde gestionar todos sus trámites administrativos, la Secretaría Virtual, y de un lugar de encuentro, Comunidad INESEM, donde fomentar su proceso de aprendizaje que enriquecerá su desarrollo profesional.

*materiales didácticos*

- Manual teórico 'Internet en la Enseñanza'

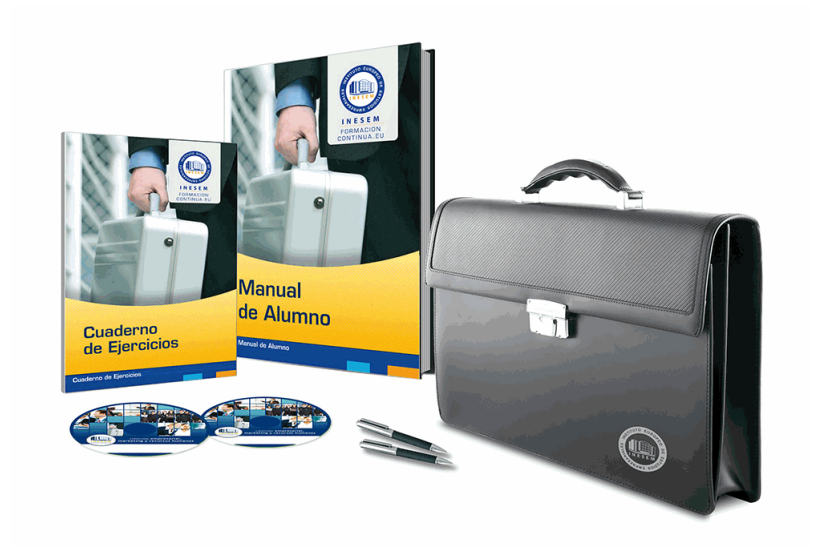

#### *profesorado y servicio de tutorías*

Nuestro equipo docente estará a su disposición para resolver cualquier consulta o ampliación de contenido que pueda necesitar relacionado con el curso. Podrá ponerse en contacto con nosotros a través de la propia plataforma o Chat, Email o Teléfono, en el horario que aparece en un documento denominado "Guía del Alumno" entregado junto al resto de materiales de estudio. Contamos con una extensa plantilla de profesores especializados en las distintas áreas formativas, con una amplia experiencia en el ámbito docente.

El alumno podrá contactar con los profesores y formular todo tipo de dudas y consultas, así como solicitar información complementaria, fuentes bibliográficas y asesoramiento profesional. Podrá hacerlo de las siguientes formas:

- **Por e-mail**: El alumno podrá enviar sus dudas y consultas a cualquier hora y obtendrá respuesta en un plazo máximo de 48 horas.

- **Por teléfono**: Existe un horario para las tutorías telefónicas, dentro del cual el alumno podrá hablar directamente con su tutor.

- **A través del Campus Virtual**: El alumno/a puede contactar y enviar sus consultas a través del mismo, pudiendo tener acceso a Secretaría, agilizando cualquier proceso administrativo así como

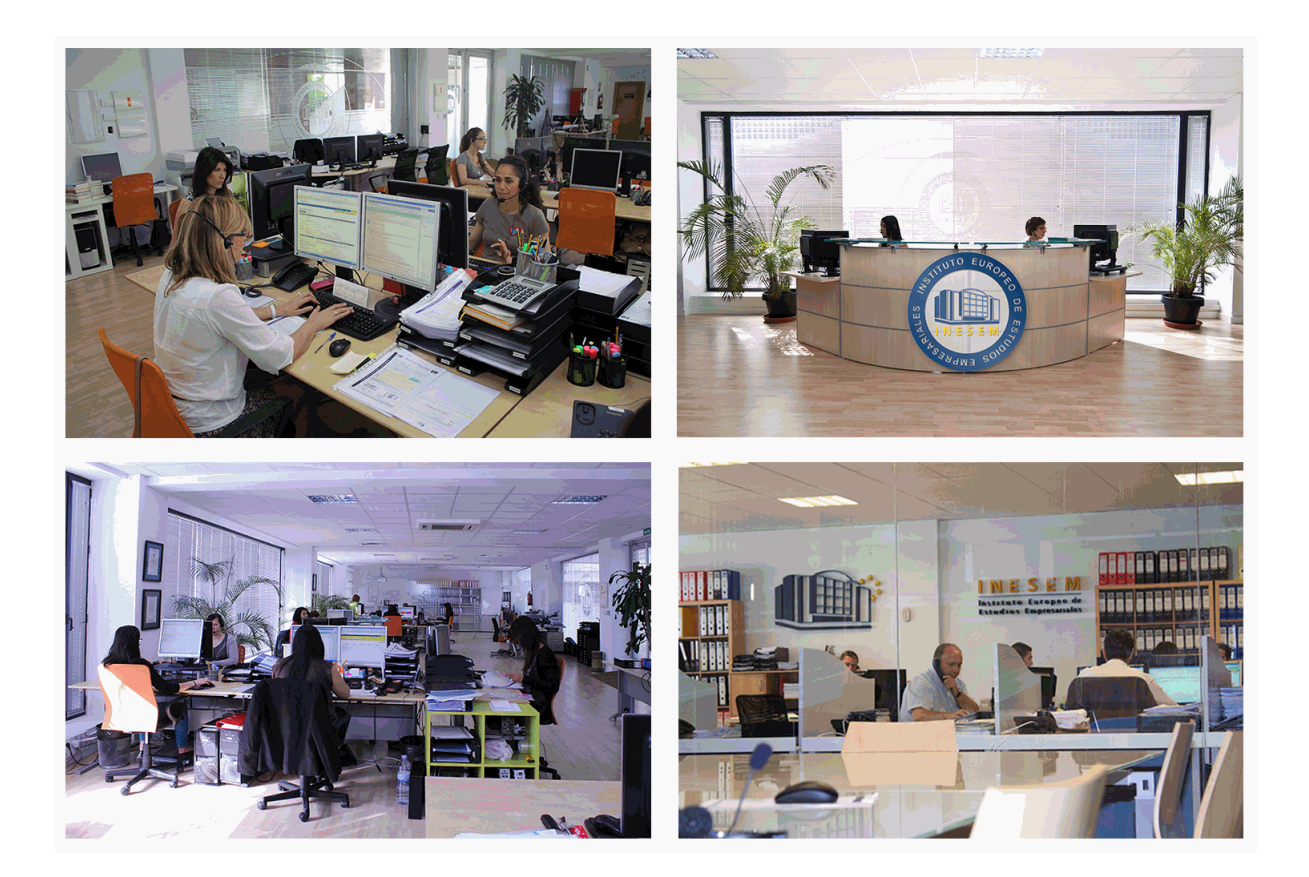

El alumno cuenta con un período máximo de tiempo para la finalización del curso, que dependerá de la misma duración del curso. Existe por tanto un calendario formativo con una fecha de inicio y una fecha de fin.

#### *campus virtual online*

especialmente dirigido a los alumnos matriculados en cursos de modalidad online, el campus virtual de inesem ofrece contenidos multimedia de alta calidad y ejercicios interactivos.

# *comunidad*

servicio gratuito que permitirá al alumno formar parte de una extensa comunidad virtual que ya disfruta de múltiples ventajas: becas, descuentos y promociones en formación, viajes al extranjero para aprender idiomas...

# *revista digital*

el alumno podrá descargar artículos sobre e-learning, publicaciones sobre formación a distancia, artículos de opinión, noticias sobre convocatorias de oposiciones, concursos públicos de la administración, ferias sobre formación, etc.

#### *secretaría*

Este sistema comunica al alumno directamente con nuestros asistentes, agilizando todo el proceso de matriculación, envío de documentación y solución de cualquier incidencia.

Además, a través de nuestro gestor documental, el alumno puede disponer de todos sus documentos, controlar las fechas de envío, finalización de sus acciones formativas y todo lo relacionado con la parte administrativa de sus cursos, teniendo la posibilidad de realizar un seguimiento personal de todos sus trámites con INESEM

#### **UNIDAD DIDÁCTICA 1. ¿QUÉ ES LA EDUCACIÓN EN INTERNET? CONSIDERACIONES INICIALES. ¿QUÉ APORTA INTERNET?**

# **UNIDAD DIDÁCTICA 2. ¿CÓMO DEBEN SER LOS CONTENIDOS EN UNA WEB EDUCATIVA?**

1.Características de los contenidos. Tipos de materiales didácticos

2.Selección de materiales didácticos

3.Arquitectura de la información

4.Organizando el sitio web. Relevancia y estructura. Optimización y restantes fases

5.Principios generales para la organización de un sitio web. Errores más comunes

# **UNIDAD DIDÁCTICA 3. WORD Y POWERPOINT COMO PÁGINA WEB**

1.Guardar un documento word y una presentación powerpoint como página web

2.Visualización en modo diseño web

3.Vista preliminar como página web

4.Inserción de hipervínculos

5.Plantillas de páginas web. Asistente para páginas web

# **UNIDAD DIDÁCTICA 4. LENGUAJE HTML**

1.Dando forma al texto

2.Enlaces con otras páginas

 3.Imágenes. Obtener vídeos. Imagen digital: formatos. Tipos de imágenes digitales. Principales formatos bitmap. Parámetros de una imagen digital

# **UNIDAD DIDÁCTICA 5. MI PÁGINA WEB CON FRONTPAGE**

1.Crear una web. La primera página

2.Propiedades de una página

3.Las tablas y las celdas

4.Los hipervínculos

5.Las imágenes. Imágenes de fondo

**UNIDAD DIDÁCTICA 6. OTRAS HERRAMIENTAS PARA CREACIÓN DE CONTENIDOS EN LA WEB.** 

# **DREAMWEAVER. FLASH. PHOTOSHOP. PHP-NUKE. VISUALMOON**

**UNIDAD DIDÁCTICA 7. HERRAMIENTAS PARA EJERCICIOS INTERACTIVOS EN INTERNET. ¿QUÉ ES HOT POTATOES? PROGRAMAS DEL HOT POTATOES. ¿QUÉ SE NECESITA PARA TRABAJAR CON HOT POTATOES? PAUTAS DE TRABAJO. ACCEDER AL PROGRAMA. ORGANIZANDO EL TRABAJO. JQUIZ. JCLOZE. JCROSS. JMATCH. JMIX**